ZVEI - Zentralverband Elektrotechnikund Elektronikindustrie e.V. Technisches Recht und Standardisierung Lyoner Straße 9 60528 Frankfurt am Main

Fax: +49 69 6302-234 E-Mail: trs@zvei.org

#### ZVEI-Code of Conduct zur gesellschaftlichen Verantwortung - Rückmeldung

Der ZVEI verbindet mit dem Code zugleich ein eigenes Bekenntnis zur gesellschaftlichen Verantwortung und wünscht sich, dass möglichst viele ZVEI-Mitglieder sich zu diesem Code bekennen. Damit wir die Bedeutung des Code sowohl innerhalb der Mitgliedschaft als auch nach außen unterstreichen können, ist es für uns sehr wichtig über seine Verbreitung und Anerkennung Kenntnis zu haben.

Daher bitten wir Sie, uns dieses Formular ausgefüllt per Fax oder E-Mail zurückzusenden, sollte Ihr Unternehmen sich zum ZVEI-Code of Conduct bekennen und ihn unterzeichnet haben bzw. sollte Ihr Unternehmen ihn anerkennen.

#### Vielen Dank für Ihre Unterstützung!

- XI Wir haben den ZVEI-Code of Conduct unterzeichnet.
- XI Wir erkennen den ZVEI-Code of Conduct in Geschäftsbeziehungen als unserem eigenen Code gleichwertig an.
- XI Wir akzeptieren die Verwendung des ZVEI-Code of Conduct durch den Lieferanten als ausreichend und verzichten auf die Unterzeichnung unseres unternehmenseigenen Kodex durch den Lieferanten.
- XI Wir sind damit einverstanden, dass unser Firmenname als unterzeichnendes bzw. anerkennendes Unternehmen auf der ZVEI-Hompage und in ZVEI-Veröffentlichungen genannt wird.

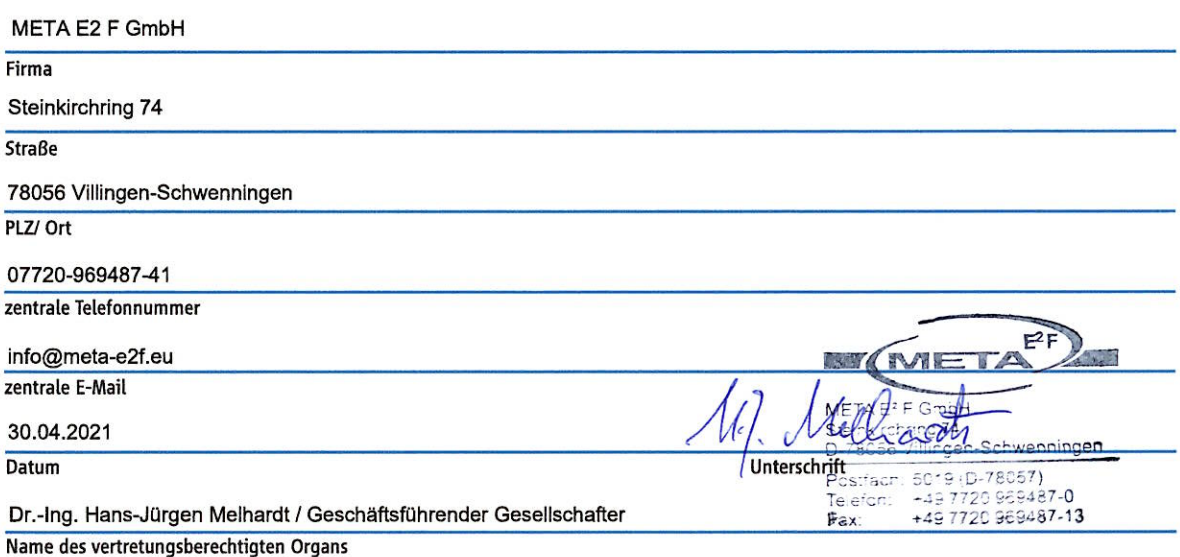

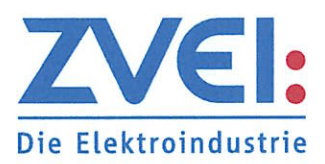

# **ZVEI-Code of Conduct** zur gesellschaftlichen Verantwortung

## **Präambel**

Der ZVEI - Zentralverband Elektrotechnik- und Elektronikindustrie e. V. und seine Mitgliedsunternehmen bekennen sich zu ihrer gesellschaftlichen Verantwortung im Rahmen der unternehmerischen Tätigkeit weltweit (international meist als ,CSR'<sup>1</sup> bezeichnet). Dieser ,ZVEI-Code of Conduct zur gesellschaftlichen Verantwortung' (nachfolgend ,CoC' genannt) hält als Branchenleitfaden fest, was dies insbesondere hinsichtlich Arbeitsbedingungen, Sozial- und Umweltverträglichkeit sowie Transparenz, vertrauensvolle Zusammenarbeit und Dialog bedeutet. Die Inhalte dieses CoC, die vom ZVEI zusammen mit Mitgliedsunternehmen entwickelt und abgestimmt wurden, sind Ausdruck der gemeinschaftlichen Wertebasis des ZVEI, wie sie in der Vision und Mission des ZVEI definiert und insbesondere im Bekenntnis zur Sozialen Marktwirtschaft festgehalten sind.

Die Anwendung dieses CoC wird den Mitgliedsunternehmen vom ZVEI empfohlen. Er ist als Selbstverpflichtung konzipiert, die von den Mitgliedsunternehmen unterzeichnet werden kann. Mit der Bereitstellung dieses CoC unterstützt der ZVEI sie dabei, auf die unterschiedlichen Rahmenbedingungen in einem globalen Markt zu reagieren und sich den Herausforderungen und gesellschaftlichen Erwartungen zu stellen, die aus der zunehmend vernetzten Zusammenarbeit in den Wertschöpfungsketten folgen.

## 1. Grundverständnis über gesellschaftlich verantwortliche **Unternehmensführung**

Diesem CoC liegt ein gemeinsames Grundverständnis gesellschaftlich verantwortlicher Unternehmensführung zugrunde. Dies bedeutet für das unterzeichnende Unternehmen, dass es Verantwortung übernimmt, indem es die Folgen seiner unternehmerischen Entscheidungen und Handlungen in ökonomischer, technologischer wie auch in sozialer und ökologischer Hinsicht bedenkt und einen angemessenen Interessenausgleich herbeiführt. Das unterzeichnende Unternehmen trägt im Rahmen seiner jeweiligen Möglichkeiten und Handlungsräume freiwillig zum Wohle und zur nachhaltigen Entwicklung der globalen Gesellschaft an den Standorten bei,

 $1$  CSR = Corporate Social Responsibility

**Stand: 2008** 

an denen es tätig ist. Es orientiert sich dabei an allgemeingültigen ethischen Werten und Prinzipien, insbesondere an Integrität und Rechtschaffenheit und am Respekt vor der Menschenwürde.

## 2. Geltungsbereich

2.1 Dieser CoC gilt für alle Niederlassungen und Geschäftseinheiten des unterzeichnenden Unternehmens weltweit.

2.2 Das unterzeichnende Unternehmen verpflichtet sich, die Einhaltung der Inhalte dieses CoC auch bei seinen Lieferanten und in der weiteren Wertschöpfungskette im Rahmen seiner jeweiligen Möglichkeiten und Handlungsräume zu fördern.

## 3. Eckpunkte gesellschaftlich verantwortlicher Unternehmensführung

Das unterzeichnende Unternehmen wirkt aktiv darauf hin, dass die im Folgenden genannten Werte und Grundsätze nachhaltig beachtet und eingehalten werden.

#### **3.1 Einhaltung der Gesetze**

Das unterzeichnende Unternehmen hält die geltenden Gesetze und sonstigen Rechtsvorschriften der Länder ein, in denen es tätig ist. Bei Ländern mit schwachem institutionellem Rahmen prüft es sorgfältig, welche gute Unternehmenspraxis aus dem eigenen Heimatland für verantwortungsvolle Unternehmensführung unterstützend angewandt werden sollte.

## 3.2 Integrität und **Organizational Governance**

3.2.1 Das unterzeichnende Unternehmen orientiert sein Handeln an allgemeingültigen ethischen Werten und Prinzipien, insbesondere an Integrität, Rechtschaffenheit, Respekt vor der Menschenwürde, Offenheit und Nichtdiskriminierung von Religion, Weltanschauung, Geschlecht und Ethnie.

3.2.2 Das unterzeichnende Unternehmen lehnt Korruption und Bestechung im Sinne der entsprechenden UN-Konvention<sup>2</sup> ab. Es fördert auf geeignete Weise Transparenz, integres Handeln und verantwortliche Führung und Kontrolle im Unternehmen.

3.2.3 Das unterzeichnende Unternehmen verfolgt saubere und anerkannte Geschäftspraktiken und einen fairen Wettbewerb. Im Wettbewerb richtet es sich an professionellem Verhalten und qualitätsgerechter Arbeit aus. Mit den Aufsichtsbehörden pflegt es einen partnerschaftlichen und vertrauensvollen Umgang. Es hält sich zudem an die Vorgaben des "Leitfadens für unsere Verbandsarbeit - Hinweise für ein kartellrechtskonformes Handeln im ZVEI'.

#### 3.3 Verbraucherinteressen

Soweit Verbraucherinteressen betroffen sind. hält sich das unterzeichnende Unternehmen an verbraucherschützende Vorschriften sowie an angemessene Vertriebs-, Marketing- und Informationspraktiken. Besonders schutzbedürftige Gruppen (z.B. Jugendschutz) genie-Ben besondere Aufmerksamkeit.

#### **3.4 Kommunikation**

Das unterzeichnende Unternehmen kommuniziert offen und dialogorientiert über die Anforderungen dieses CoC und über dessen Umsetzung gegenüber Mitarbeitern, Kunden, Lieferanten und anderen Interessens- und Anspruchsgruppen. Alle Dokumente und Unterlagen werden pflichtgemäß erstellt, nicht unlauter verändert oder vernichtet und sachgerecht aufbewahrt. Betriebsgeheimnisse und Geschäftsinformationen der Partner werden sensibel und vertraulich behandelt.

#### **3.5 Menschenrechte**

Das unterzeichnende Unternehmen setzt sich für die Förderung der Menschenrechte ein. Es hält die Menschenrechte gemäß der UN-Menschenrechtscharta<sup>3</sup> ein, insbesondere die nachfolgend genannten:

<sup>&</sup>lt;sup>2</sup> Übereinkommen der Vereinten Nationen gegen Korruption von 2003, in Kraft seit 2005

Allgemeine Erklärung der Menschenrechte, UN-Resolution 217 A (III) von 1948

## 3.5.1 Privatsphäre

Schutz der Privatsphäre.

## 3.5.2 Gesundheit und Sicherheit

Wahrung von Gesundheit und Arbeitssicherheit, insbesondere Gewährleistung eines sicheren und gesundheitsfördernden Arbeitsumfeldes, um Unfälle und Verletzungen zu vermeiden.

#### 3.5.3 Belästiauna

Schutz der Mitarbeiter vor körperlicher Bestrafung und vor physischer, sexueller, psychischer oder verbaler Belästigung oder Missbrauch.

#### 3.5.4 Meinungsfreiheit

Schutz und Gewährung des Rechts auf Meinungsfreiheit und freie Meinungsäußerung.

#### **3.6 Arbeitsbedingungen**

Das unterzeichnende Unternehmen hält die folgenden Kernarbeitsnormen der ILO<sup>4</sup> ein:

#### 3.6.1 Kinderarbeit

Das Verbot von Kinderarbeit, d. h. der Beschäftigung von Personen jünger als 15 Jahre, sofern die örtlichen Rechtsvorschriften keine höheren Altersgrenzen festlegen und sofern keine Ausnahmen zulässig sind.<sup>5</sup>

#### 3.6.2 Zwangsarbeit

Das Verbot von Zwangsarbeit jeglicher Art.<sup>6</sup>

#### 3.6.3 Entlohnung

Die Arbeitsnormen hinsichtlich der Vergütung, insbesondere hinsichtlich des Vergütungsniveaus gemäß den geltenden Gesetzen und Bestimmungen.<sup>7</sup>

#### 3.6.4 Arbeitnehmerrechte

Die Respektierung des Rechts der Arbeitnehmer auf Koalitionsfreiheit, Versammlungsfreiheit sowie auf Kollektiv- und Tarifverhandlungen, soweit dies in dem jeweiligen Land rechtlich zulässig und möglich ist.<sup>8</sup>

#### 3.6.5 Diskriminierungsverbot

Diskriminierungsfreie Behandlung aller Mitarbeiterinnen und Mitarbeiter.<sup>9</sup>

#### **3.7 Arbeitszeit**

Das unterzeichnende Unternehmen hält die Arbeitsnormen hinsichtlich der höchst zulässigen Arbeitszeit ein.

#### **3.8 Umweltschutz**

Das unterzeichnende Unternehmen erfüllt die Bestimmungen und Standards zum Umweltschutz, die seine jeweiligen Betriebe betreffen, und handelt an allen Standorten umweltbewusst. Es geht ferner verantwortungsvoll mit natürlichen Ressourcen um gemäß den Grundsätzen der Rio-Deklaration.<sup>10</sup>

## **3.9 Bürgerschaftliches Engagement**

Das unterzeichnende Unternehmen trägt zur gesellschaftlichen und ökonomischen Entwicklung des Landes und der Region bei, in der es tätig ist und fördert entsprechende freiwillige Aktivitäten seiner Mitarbeiterinnen und Mitarbeiter.

## 4. Umsetzung und **Durchsetzung**

Das unterzeichnende Unternehmen unternimmt alle geeigneten und zumutbaren Anstrengungen, die in diesem CoC beschriebenen Grundsätze und Werte kontinuierlich umzusetzen und anzuwenden. Vertragspartnern soll auf Verlangen und im Rahmen von Reziprozität über die wesentlichen Maßnahmen berichtet werden, so dass nachvollziehbar wird, wie deren Einhaltung grundsätzlich gewährleistet wird. Ein Anspruch auf die Weitergabe von Betriebs- und Geschäftsgeheimnissen, auf den Wettbewerb bezogene oder sonst schützenswerter Informationen besteht nicht.

Villingen-Schwenningen, 30.04.2021 META E2 F GmbH s.

(Ort, Datum)

 $F^2$ 

<sup>(</sup>Firma) Fax  $+453$ 220 909-87-13

 $ILO = International Laboratory Organization = Internationale Arbeitsorganisation$ ILO-Konvention Nr. 138 von 1973 und ILO-Konvention Nr. 182 von 1999

ILO-Konvention Nr. 29 von 1930 und ILO-Konvention Nr. 105 von 1957

ILO-Konvention Nr. 100 von 1951

ILO-Konvention Nr. 87 von 1948 und ILO-Konvention Nr. 98 von 1949

ILO-Konvention Nr. 111 von 1958

Die 27 Grundsätze der "Rio Declaration on Environment and Development" von 1992 als Ergebnis der Konferenz der Vereinten Nationen über Umwelt und Entwicklung in Rio de Janeiro